#### **Публичные условия предоставления услуг электросвязи**

#### **в пакетной системе «Семейный»**

### **1. Общие положения**

1.1. Настоящие Публичные условия (далее по тексту – «ПУ») регулируют взаимоотношения между оператором электросвязи СЗАО «Интерднестрком» (далее -Оператор) и Абонентами (физическими лицами) при переходе на пакетную систему предоставления услуг и пользование пакетной системой «Семейный» (далее по тексту – «Пакетная система» и/или «Пакет»).

1.2. Пакетная система представляет собой комплекс из следующих услуг связи Оператора:

1.2.1.услуги местной телефонной сети;

1.2.2.услуги доступа в сеть Интернет;

1.2.3.услуги телевидения;

1.2.4.услуги мобильной связи (в том числе «мобильный Интернет»).

1.3. Перечень услуг и количество точек доступа, включаемых в пакет, а также тарифы абонентской платы на пакеты утверждаются Оператором. Оператор вправе самостоятельно изменять тарифы.

1.4. Настоящие ПУ опубликованы на сайте Оператора: [www.idc.md](http://www.idc.md/) и являются предложением (публичной офертой) Оператора действующим Абонентам (физическим лицам) в соответствии с п.2 ст.454 Гражданского Кодекса ПМР.

1.5. В случае безусловного принятия условий настоящих ПУ, как указано ниже, Абонент, производящий акцепт оферты в соответствии со ст.455 Гражданского Кодекса ПМР, становится Абонентом Пакетной системы и условия настоящих ПУ являются условиями абонентского договора, которые носят обязательный характер для Абонента и Оператора.

## **2. Условия перехода на пакетную систему**

2.1 Переход Абонента на пакетную систему может оформляться:

- 2.1.1 путем подписания письменного документа (абонентский заказ), который вступает в силу с момента его подписания сторонами;
- 2.1.2 путем совершения Абонентом определенных (конклюдентных) действий по переходу на пакетную систему, безусловно свидетельствующих о принятии и согласии Абонента с настоящими ПУ. Совершение Абонентом телефонного звонка и/или доступа к иным услугам сети Оператора каждый раз означает заключение/исполнение сделки с безусловным принятием и согласием Абонента с настоящими ПУ.
- 2.2 Пакетная система предоставляется только по одному адресу подключения точек доступа.
- 2.3 Пакетная система предоставляется абоненту:
	- 2.3.1 с которым заключены абонентские договоры на все услуги, входящие в пакет;
	- 2.3.2 при условии переоформления согласно установленному порядку на него абонентских договоров на оказание услуг местной телефонной сети, доступа в сеть Интернет, телевидения и мобильной связи. При этом переоформление абонентских договоров на услуги, включаемые в пакетную систему, на абонента мобильной связи производится по нулевому тарифу;
	- 2.3.3 мобильной связи (в том числе мобильного интернета, а также мобильной связи для терминалов VoLTE Only) при условии делегирования полномочий действующими абонентами, с которыми заключены абонентские договоры на оказание услуг местной телефонной сети, доступа в сеть Интернет, телевидения. В этом случае к абоненту пакетной системы не переходят права переоформления договора (л/с). В случае делегирования точки доступа, услуги смены технологии местной телефонной сети предоставляются согласно порядку, утверждённому отдельным приказом по Обществу – «Об утверждении порядка формирования и прохождения заказов на предоставление доступа к услугам МТС»; на

делегированной точке доступа PSTN услуга «Детализированный счет» предоставляется исключительно абоненту данной точки доступа (порядок предоставления услуги описан в п.2.13. **Делегирование услуг производится в исключительных случаях**, например, в случае если абонент точки доступа, которая включается в пакетную систему, длительное время отсутствует на территории ПМР или не может лично явиться в Центр связи по объективным причинам.

- 2.4 Адрес регистрации мобильной точки доступа (в том числе точки доступа 4G) может отличаться от адреса подключения точек доступа других услуг, входящих в пакет.
- 2.5 В период пользования пакетной системой лояльный стаж учитывается в соответствии с действующим порядком бонусной программы «Мерси».
- 2.6 Условия и последствия перехода на пакетную систему:

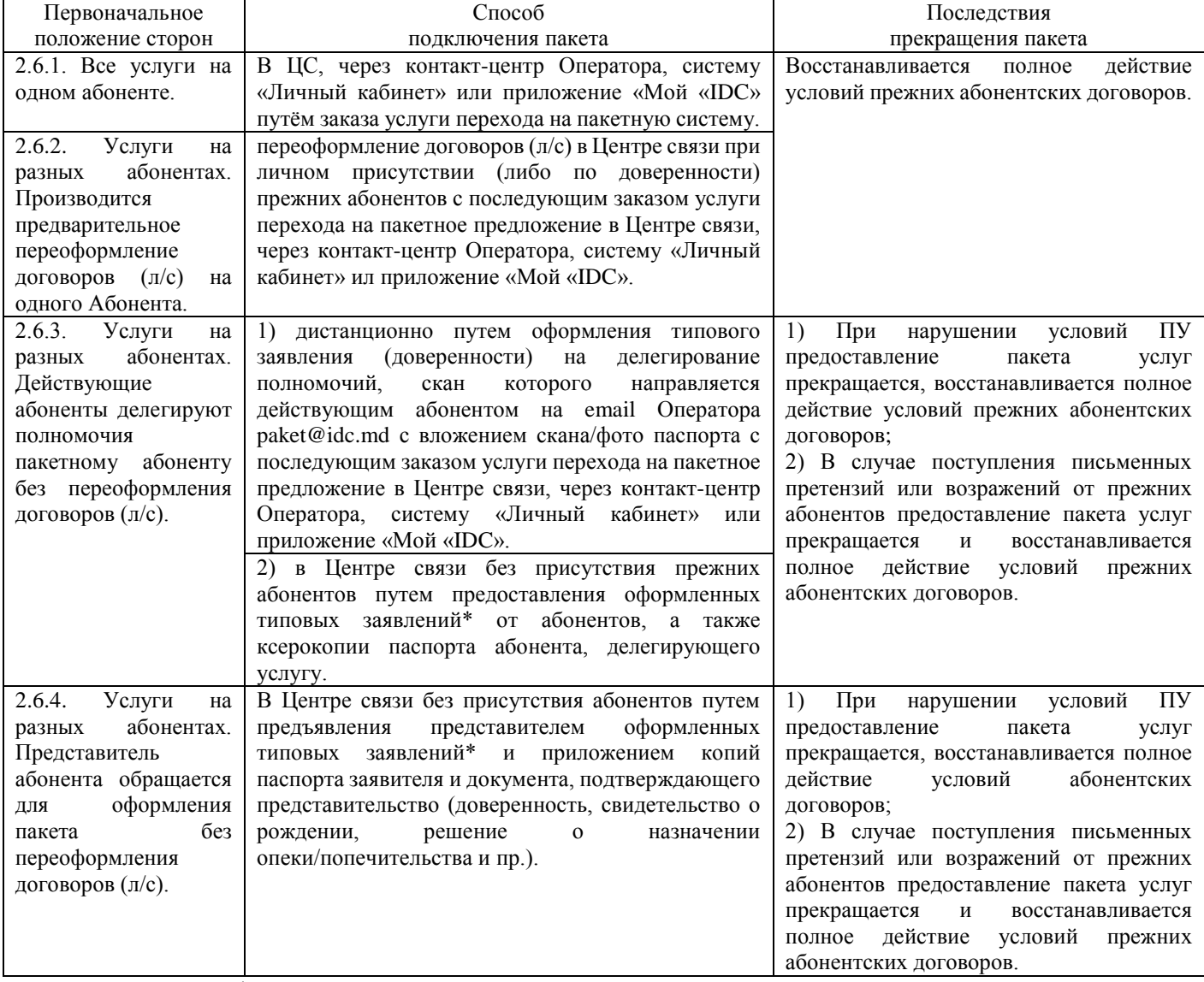

*Примечание:* \* - оформление заявлений производится путём заказа на делегируемой точке доступа услуги «Заявление для пакетной системы».

Оператор вправе отказать в переоформлении договоров или подключении пакета, если предоставленные заявителем данные отличаются от данных, имеющихся в биллинг-системе Оператора.

2.7 В момент перехода на пакет задолженность, имеющаяся за услуги связи на отдельных лицевых счетах, должна быть погашена. Остатки денежных средств, имеющиеся на лицевых счетах точек доступа, переоформленных на единый лицевой счет Абонента пакетной системы, переносятся на данный лицевой счет по желанию абонента (денежные средства с остатка на карте Simple

переносятся согласно действующей схеме перевода средств с карты Simple на лицевой счет). Денежные средства с лицевых счетов, владельцы которых делегировали полномочия пакетному абоненту, на единый лицевой счет Абонента пакетной системы не переносятся.

- 2.8 Абонентская плата по действующим тарифам на точки доступа и услуги, включенные в пакет, на общих условиях не начисляется. Пакетная система предусматривает более выгодные условия обслуживания и оплаты без начисления платы за пользование услугами по видам, а потому не предусматривает предоставление иных льгот и преимуществ. При желании Абонента воспользоваться или продолжить пользование льготами переход на пакетную систему не осуществляется, либо предоставление пакетной системы услуг прекращается.
- 2.9 Не допускается включение в пакетную систему точек доступа (как абонента, так и делегированных) с контрактными пакетами обслуживания (т.е. тех, по которым не исполнены обязательства по соглашениям о реализации оборудования или договорам об оказании услуг на специальных условиях) и точек доступа с рассрочкой по оплате СМР.
- 2.10 Рассрочка на оборудование в период пользования пакетной системой или при первоначальном подключении к пакетной системе доступна на любое оборудование, реализуемое Оператором в рассрочку, но не более чем на одну единицу товара (с обязательным заключением соответствующего соглашения о рассрочке), при этом не допускается включение в пакетную систему делегированной точки доступа с непогашенной рассрочкой и/или последующее оформление рассрочки на делегированной точке доступа. Рассрочка оформляется только на точке доступа мобильной связи, включенной в пакетную систему:
	- 2.10.1 При подключении к пакетной системе, если уже имеется рассрочка на мобильный телефон, который включается в пакетную систему, сбор пакета производится на лицевом счете с точкой доступа мобильной связи, по которой оформлена рассрочка на оборудование.
	- 2.10.2 При подключении к пакетной системе, если уже имеется рассрочка на другое оборудование на точке доступа отличной от точки доступа мобильной связи, которая включается в пакетную систему, сбор пакета производится поэтапно:
		- 2.10.2.1 В первую очередь на лицевой счет с точкой доступа, на которой оформлена рассрочка, переносится точка доступа мобильной связи;
		- 2.10.2.2 Во вторую очередь формируется пакет.
	- 2.10.3 Правила предоставления оборудования в рассрочку регламентируются соответствующим приказом. Платежи учитываются на едином лицевом счете абонента пакетной системы. При поступлении денежных средств на лицевой счет Абонента обязательство по рассрочке погашается в первоочередном порядке. Рассрочка начисляется в установленном порядке на лицевом счете пакетной системы.
- 2.11 При переходе на пакетную систему все дополнительные услуги, заказанные ранее на точках доступа, входящих впоследствии в пакетную систему, автоматически переходят в пакетную систему.
- 2.12 При подключении нового абонента на пакетную систему, где точкой доступа в сеть Интернет является ADSL, а также при смене в пакетной системе технологии на ADSL (изменении точки доступа в пакетной системе на ADSL) абонент уведомляется, что пакет будет предоставлен на текущих условиях, а впоследствии, при наличии технической возможности, скорость профиля линии будет увеличена до максимально возможных показателей.
- 2.13 Порядок предоставления услуги «Детализированный счет (разовый на бумажном носителе или на e-mail)» на делегированной точке доступа PSTN (SIP, WLL-VoLTE):
	- 2.13.1 Детализированный счет делегированной точки доступа PSTN (SIP, WLL-VoLTE) выдается исключительно абоненту данной точки доступа;
	- 2.13.2 Абонент делегированной точки доступа PSTN (SIP, WLL-VoLTE) обращается в ЦС для получения детализированного счета с документами, удостоверяющими личность;
	- 2.13.3 Менеджер-оператор оформляет заказ на выдачу детализированного счета (разовый на бумажном носителе или на e-mail) только по номеру телефона;
	- 2.13.4 Предоставляет его на подпись абоненту точки доступа PSTN (SIP, WLL-VoLTE);

2.13.5 Абонент точки доступа PSTN (SIP, WLL-VoLTE) подписывается в заказе и указывает свое ФИО.

# **3. Порядок предоставления и оплаты услуг в пакете**

- 3.1 Переход Абонента на пакетную систему производится с любой даты, указанной абонентом, при этом ежемесячная абонентская плата за выбранный «семейный» пакет в месяце перехода взимается в полном размере, перерасчёт оплаченных абонентских плат за пакеты на точках доступа до перехода на пакетную систему не производится. На момент перехода у Абонента должны быть активные точки доступа услуг, включаемых в пакетную систему. Смена тарифных планов на точках доступа происходит автоматически при переходе на пакетную систему. В случае включения в пакетную систему мобильного телефона с тарифным планом Simple основные средства, имеющиеся на карте, переносятся на лицевой счет пакетной системы согласно действующему механизму перевода средств с карты Simple на лицевой счет.
- 3.2 Смена пакета в Пакетной системе производится с любой даты, указанной абонентом, при этом ежемесячная абонентская плата за новый «семейный» пакет в месяце смены взимается в полном размере, перерасчёт оплаченной абонентской платы за прежний «семейный» пакет не производится. Смена производится в:
	- 3.2.1 Центре связи;
	- 3.2.2 Контакт-центре при звонке с точки доступа мобильной связи (для перехода на пакетную систему) или местной телефонной сети (при смене одного семейного пакета на другой семейный пакет);
	- 3.2.3 «Личном кабинете»;
	- 3.2.4 Мобильном приложении «Мой IDC».
- 3.3 В случае смены технологии доступа в сеть Интернет (смены технологии местной телефонной сети) в пакетной системе процедура смены происходит в установленном порядке. В биллингсистеме Оператора технология автоматически меняется с даты предоставления услуг интернет (местной телефонной сети).
- 3.4 В пакетной системе замена терминалов на точках доступа мобильной связи на терминалы «VoLTE Only» и обратно производится на общих основаниях, согласно действующему порядку предоставления услуги замены терминала.
- 3.5 Услуга «Изменение точки доступа в пакетной системе»:
	- 3.5.1 Услуга заказывается на точке доступа мобильной связи пакетной системы (при этом может быть заменена любая из точек доступа, входящих в пакетную систему).
	- 3.5.2 Заказ услуги возможен с любой даты, указанной абонентом, при отсутствии на заменяемой точке доступа активной услуги «Рассрочка».
	- 3.5.3 Порядок замены точек доступа в пакетной системе по технологиям:
		- 3.5.3.1 Проводная телефония (SIP / PSTN/ WLL-VoLTE);
		- 3.5.3.2 Доступ в сеть Интернет (ADSL / FTTB / GPON / LTE);
		- 3.5.3.3 Телевидение (IPTV / DVB-C / DVB-T2);
		- 3.5.3.4 Мобильная связь (CDMA/VoLTE);
		- 3.5.3.5 (Далее по тексту «новая точка доступа»).
		- 3.5.3.6 Изменение старой точки на новую точку доступа производится только, если адрес установки новой точки доступа совпадает с адресом установки заменяемой точки доступа в пакетной системе. Новая точка доступа может быть оформлена на абонента пакетной системы или делегирована.
		- 3.5.3.7 Изменение точки доступа проводной телефонии (PSTN) не производится, если в пакетной системе абонента используется доступ к сети интернет по технологии ADSL.
	- 3.5.4 Порядок замены точки доступа в пакетной системе по технологии Мобильный интернет (LTE) (далее по тексту «новая точка доступа LTE»): Изменение старой точки доступа на новую точку доступа LTE производится только, если новая точка доступа LTE оформлена

на абонента пакетной системы (делегирование не допускается). Предварительный перенос новой точки доступа LTE на лицевой счет пакетной системы не требуется.

- 3.5.5 Порядок замены точки доступа в пакетной системе по технологии Мобильная связь (CDMA/VoLTE) (далее по тексту «новая точка доступа CDMA/VoLTE»): изменение старой точки доступа на новую точку доступа CDMA/VoLTE производится только, если новая точка доступа перед заменой уже перенесена на лицевой счет пакетной системы и оформлена на абонента пакетной системы (делегирование не допускается).
- 3.5.6 Замена точек доступа может быть произведена только внутри следующих групп технологий:
	- 3.5.6.1 Группа 1 Проводная телефония (SIP / PSTN/ WLL-VoLTE);
	- 3.5.6.2 Группа 2 Интернет (ADSL / FTTB / GPON / LTE);
	- 3.5.6.3 Группа 3 Телевидение (IPTV / DVB-C / DVB-T2);
	- 3.5.6.4 Группа 4 Мобильная связь (CDMA/VoLTE).

Замена точек доступа между разными группами технологий не допускается.

- 3.5.7 Точка доступа, которая выносится из пакетной системы, возвращается в состояние, в котором она находилась до включения в пакетную систему по правилам отказа от пакетной системы.
- 3.6 При внесении в «Черный список» серийного номера мобильного терминала без последующей замены терминала на точке доступа мобильной связи, включенной в пакетную систему, при наступлении следующего месяца:
	- 3.6.1 оплата за пакетную систему не взимается;
	- 3.6.2 все услуги в пакетной системе ограничиваются до вынесения терминала из «Черного списка» или замены терминала на точке доступа мобильной связи, включенной в пакетную систему;
	- 3.6.3 Абоненту после внесения серийного номера терминала в «Черный список», во избежание ограничения всех услуг связи с 1 числа следующего месяца, в обязательном порядке рекомендуется произвести замену терминала на точке доступа мобильной связи, включенной в пакетную систему.
- 3.7 Учет платежей Абонента пакетной системы по услугам, включенным в пакет, ведется в биллингсистеме Оператора на едином лицевом счете абонента мобильной точки доступа. По желанию Абонента на единый лицевой счет также можно перенести точки доступа, находящиеся на иных лицевых счетах, не входящие в пакет, и заказать дополнительные платные услуги.
- 3.8 Расчетный период действия пакетной системы (активный период) 1 календарный месяц. Система оплаты – абонентская ежемесячная (авансовая). Абонентская плата за пакет, а также оплата других услуг, оформленных на единый лицевой счет Абонента, производится авансовыми платежами. Предоставление дополнительных услуг также производится на условиях авансовой оплаты. При неоплате стоимости пакета (недостаточность средств) на 1-ое число месяца наступает пассивный период, который длится 1 мес.
- 3.9 Пассивный период период, в который по всем точкам доступа, подключенным к пакетной системе или числящимся на едином лицевом счете, ограничиваются все услуги связи, за исключением входящих звонков и SMS-сообщений. Соглашение о пакетной системе при этом не расторгается.
- 3.10 В случае отсутствия достаточной суммы для оплаты пакета на 1-е число допускается включение пакета при наличии денежных средств на лицевом счете в сумме не менее **95%** от тарифа абонентской платы.
- 3.11 При поступлении оплаты до 25 числа производятся начисления за пакет в полном объеме. При оплате с 25 числа применяется система начислений пропорционально количеству оставшихся дней. При отсутствии на лицевом счете Абонента авансовой суммы, необходимой для пользования услугами, не входящими в пакетную систему, оказание данных услуг приостанавливается.
- 3.12 Возможен заказ дополнительных услуг, которые активируются при наличии денежных средств на счете, погашении рассрочки (если таковая имеется) и активной (оплаченной) пакетной системе. При недостаточности средств на лицевом счете Абонента пакетной системы для оплаты услуг сверх стоимости пакета включение производится по действующим правилам (по дате включения услуг).
- 3.13 В случае оказания дополнительных платных услуг в кредит (замена проводки, компьютерная помощь и др.) при поступлении денежных средств на лицевой счет списание средств за услуги, предоставленные в кредит, производится во внеочередном порядке.
- 3.14 Переоформление заказа о пакетном предоставлении услуг не производится. Для переоформления точек доступа, включенных в пакетную систему, необходимо произвести расторжение соглашения о пакетной системе предоставления услуг и затем, согласно действующему порядку, произвести переоформление точек доступа. Данное ограничение не относится к изменению клиентских данных абонента, например, при смене фамилии, а также к переоформлению делегированной точки доступа.
- 3.15 Бронирование и/или перенос точки доступа в рамках пакетной системы не предоставляется.

# 3.16 **Описание опции «Семейный номер»:**

- 3.16.1 Опция «Семейный номер» позволяет присоединить к пакету «Семейный эконом/Семейный Стандарт/Семейный Плюс» дополнительные мобильные телефоны абонентов физических лиц без привязки к лицевому счету пакетной системы;
- 3.16.2 В опцию «Семейный номер» может быть добавлен номер мобильной сети IDC с тарифным планом семейства IDC: IDC-7, IDC-10, IDC-15, IDC-20, IDC-30, IDC-50 или IDC-Престиж, Легкий, Active 2, Active 5, Active 25, Active Безлимит (в том числе и на контрактных условиях), в формате XXX-YYYYY, где переменные X – это код сети, переменные Y – это пятизначный номер телефона;
- 3.16.3 Звонки между номерами с опцией «Семейный номер» присоединенные к одному пакету не тарифицируются в пределах сети IDC;
- 3.16.4 Звонки между номерами с опцией «Семейный номер» и абонентом пакетной системы не тарифицируются в пределах сети IDC;
- 3.16.5 Первоначальное добавление семейных номеров производится в Центре связи IDC и не тарифицируется;
- 3.16.6 Первоначальным считается добавление номеров впервые после подключения к пакетной системе или во время оформления перехода на пакетную систему;
- 3.16.7 Если абонент не готов предоставить данные номера, услуга может быть заказана позже в Центре связи IDC;
- 3.16.8 При переходе в рамках пакетной системы на пакеты, в которых предусмотрено меньшее количество номеров в опции «Семейный номер», необходимо указать номер для удаления из опции. При переходе в рамках пакетной системы с меньшим количеством номеров в опции «Семейный номер» на пакет с большим количеством номеров в данной опции возможно добавление номеров;
- 3.16.9 Последующее добавление или изменение семейных номеров производится в Центре связи, «Личном кабинете», «Контакт-центре» и «Мой IDC» по соответствующему тарифу;
- 3.16.10 При добавлении семейного номера на добавляемый номер отправляется SMSуведомление следующего вида: «Абонент 77ХХХХХХ добавил Ваш номер в список семейных номеров. Теперь Вы можете разговаривать с ним бесплатно»;
- 3.16.11 В зоне роуминга тарификация звонков производится по действующим тарифам;
- 3.16.12 При смене тарифного плана на семейном номере на любой другой, кроме пакетов семейства IDC, «Active» или «Лёгкий», а также при замене семейного номера опция «Семейный номер» на предыдущем номере автоматически удаляется.
- 3.16.13 Опция «Семейный номер» доступна при оплаченном и активном пакете семейства IDC, «Active» или «Лёгкий»;
- 3.16.14 На одном номере может быть одна опция «Семейный номер». При попытке подключить номер к другой пакетной системе, отображается следующее сообщение: «Данный номер уже подключен к пакетной системе». *Например, абонент пакета «Семейный Плюс» с номером (777)107xx, при оформлении указал в опции «Семейный номер» следующие номера: (777)910 xx, (777)266 xx, (777)922 xx, на которых пакеты IDC-7 и IDC-10. Данная опция позволит абонентам (777)910 xx, (777)266 xx, (777)922 xx между собой общаться безлимитно, а также звонить безлимитно на номер (777)107xx внутри сети при условии активного пакета.*
- 3.17 Информация о состоянии счета доступна:
	- 3.17.1 При звонке с мобильного телефона пакетной системы по номерам 888, 878, 883 и 881: информация о сумме денежных средств на счете на момент звонка, кол-во мобильного трафика, кол-во SMS;
	- 3.17.2 При звонке с проводного телефона пакетной системы по номеру 195: информация о сумме денежных средств на счете на момент звонка;
	- 3.17.3 В «Личном кабинете»: входящий остаток, начисления за период (сумма), исходящий остаток, информация о начислениях: по дополнительным услугам на точках доступа, не входящих в пакетную систему, информация о начислениях на дополнительных точках доступа, не входящих в пакетную систему, кол-во трафика мобильного интернета, колво SMS/MMS;
	- 3.17.4 В мобильном приложении «Мой IDC».

## **4. Отказ от пользования пакетной системой**

- 4.1 Абонент вправе отказаться от пользования пакетной системой, обратившись в Центр связи. Расторжение по инициативе абонента пакетной системы возможно с 1 числа следующего месяца, если пакет оплачен, и с текущей даты, если пакет не оплачен. Точки доступа пакетной системы переносятся на лицевые счета, на которых они были до включения в пакетную систему, услуги предоставляются по действующим правилам. Исключения составляют случаи, когда абонент настаивает на отказе от пользования пакетной системой с текущей даты – в данном случае абонент уведомляется о том, что перерасчет за оплаченные услуги связи не производится. Пакетная система расторгается с текущей даты.
- 4.2 Если по какой-либо причине происходит рассыпание пакетной системы или производится замена одной или нескольких точек доступа, включённых в пакетную систему, то на точках доступа пакетной системы (в том числе и на делегированных точках доступа – до переноса точки доступа обратно на л/с абонента-владельца) или на заменяемых точках доступа активируется пакет, который был заказан абонентом до сбора пакетной системы, за исключением случаев, когда пакет, заказанный абонентом до сбора пакетной системы, недоступен для пользования (удалён из списка пакетов, предоставляемых абонентам или были утрачены основания для предоставления пакета абоненту). Перечень пакетов, на которые должна производиться смена пакета в исключительных случаях, описанных выше:

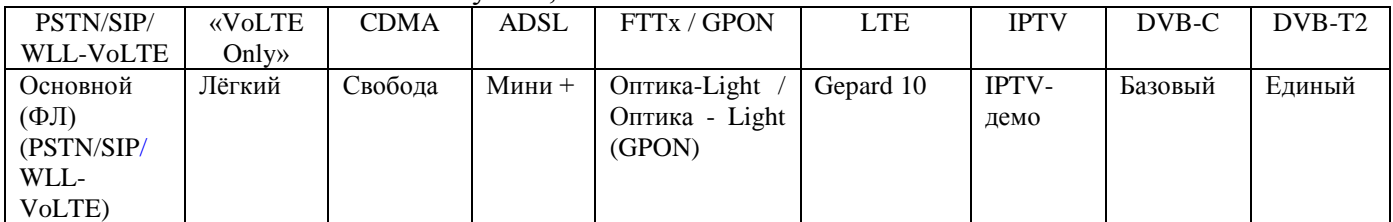

- 4.3 В случае рассыпания пакетной системы или замены точки доступа мобильной связи остаток трафика мобильного интернета, предоставленного в рамках условий пакетной системы, не переносится.
- 4.4 В случае обращения абонента (клиента, предъявившего свидетельство о смерти абонента делегированной точки доступа) одной из услуг, входящих в пакетную систему, ранее делегировавшего полномочия по включению услуги в пакет, с заявлением об отказе или о

возврате права пользования услугами, отказ от предоставления пакетной системы производится с 1 числа месяца, следующего за месяцем обращения, о чём производится SMS-уведомление пакетного Абонента на абонентский номер, входящий в пакетную систему. Точка доступа выносится из пакетной системы в текущем месяце без рассыпания пакетной системы. Перерасчет не осуществляется. Остальные точки доступа в пакетной системе остаются активными до 1 числа.

4.5 В случае отсутствия оплаты пакетной системы в течение месяца (пассивный период) в первый день месяца после месяца неоплаты производится аннулирование заказа о пакетном предоставлении услуг в одностороннем порядке без уведомления Абонента. Со дня прекращения предоставления пакетной системы все услуги, входящие в пакетную систему, переносятся на прежние лицевые счета. Их жизненный цикл и предоставление услуг производится на общих основаниях в соответствии с договорами, заключенными ранее по каждой услуге.

### **5. Заключительные положения**

- 5.1. По вопросам качества обслуживания, предоставления технических консультаций и административных справок Абонент может обратиться к Оператору любым удобным способом, установленным Оператором для приёма обращений.
- 5.2. Претензии Абонентов относительно ненадлежащего качества или объема предоставленных услуг принимаются Оператором к рассмотрению в срок не позднее 6-ти месяцев со дня возникновения спорной ситуации. Срок рассмотрения претензий составляет не более 30 (тридцати) календарных дней. В исключительных случаях, связанных с необходимостью дополнительного изучения информации, представленной в претензии, срок рассмотрения ее может быть продлен, но не более чем на 30 дней.
- 5.3. По всем вопросам, не урегулированным в тексте настоящих ПУ, Абонент и Оператор руководствуются действующим законодательством ПМР, требованиями Правил Оператора, регулирующих оказание включенных в пакет услуг связи, условиями абонентских договоров, заключенных с Абонентом.

Оператор вправе вносить изменения (дополнения) в настоящие ПУ, опубликовав их (действующую редакцию) на официальном сайте Оператора [www.idc.md](http://www.idc.md/) не менее чем за 5 дней до даты вступления изменений в силу. Продолжение обращения Абонента к услугам после публикации будет рассматриваться как безусловное согласие с внесенными изменениями и дополнениями. Абонент ответственен за регулярную проверку наличия изменений на сетевом ресурсе Оператора.

# **1. Перечень услуг, включенных в пакетную систему, и тарифы на пакеты<sup>1</sup>**

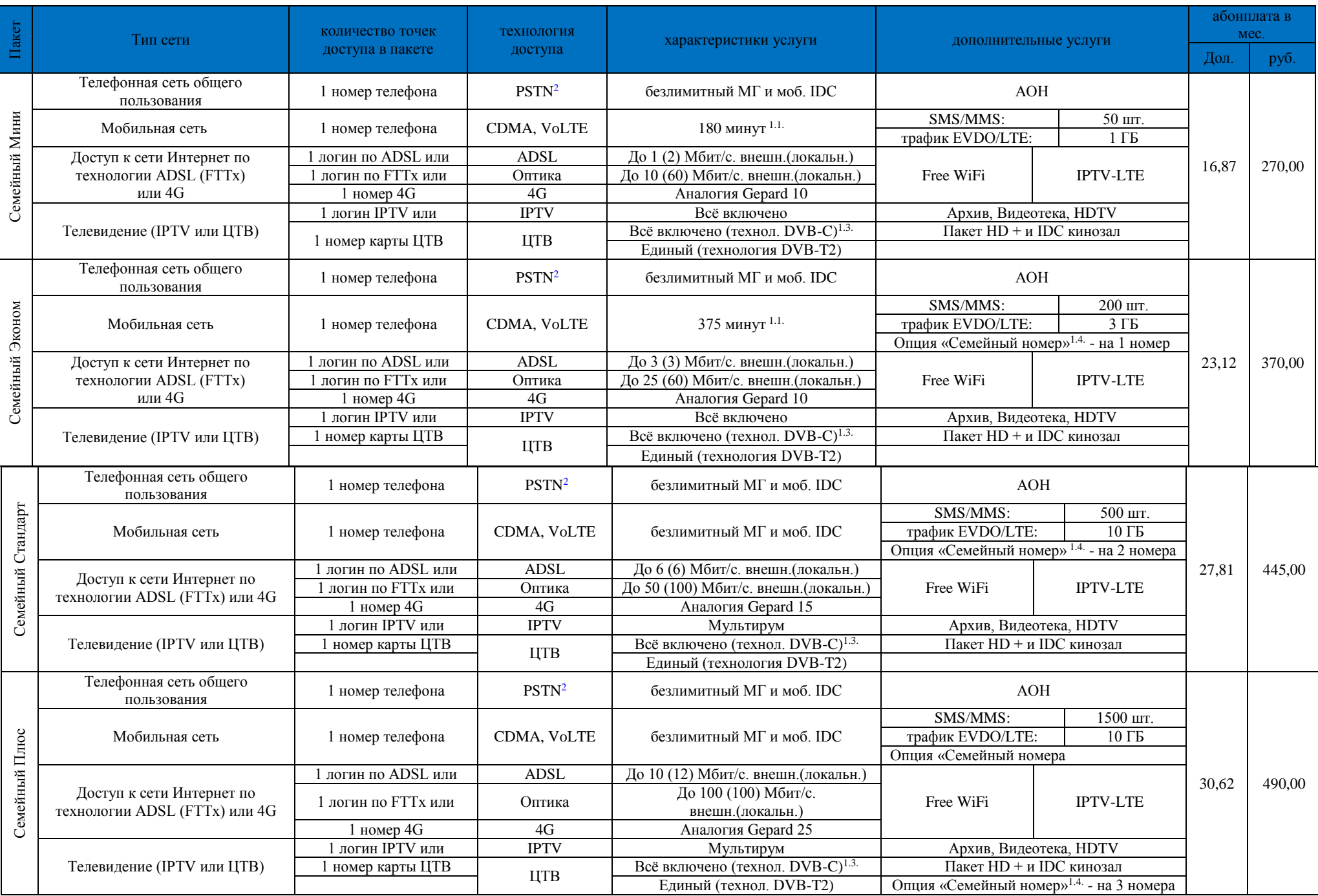

1. Примечания:

1.1. Тарифы сверх пакета и порядок предоставления дополнительных услуг в пакетах «Семейный Мини» и «Семейный Эконом» аналогичны тарифам сверх пакета и порядку предоставления дополнительных услуг в пакетах IDC-10 и IDC-20 соответственно, если иное не указано в таблице. Бонусы по программе Merci не предоставляются.

1.2. За исключением услуг IPTV, которые в пакетной системе предоставляются по отдельным правилам, описанным в настоящем перечне услуг.

1.3. Для абонентов г.Бендеры, с.Варница, с.Гиска, с.Протягайловка, с.Кицканы, с.Парканы, с.Меренешты по желанию абонента дополнительно к основному пакету ТВ предоставляется услуга «БТВ». Стоимость услуги «БТВ» входит в стоимость пакета услуг в пакетной системе. Заказ услуги «БТВ» формируется на точке доступа ТВ. Абонент может заказать данную услугу в контакт-центре, «Личном кабинете», или Центре связи.

1.4. Опция «Семейный номер»:

1.4.1. позволяет добавить дополнительные точки доступа мобильной связи с пакетами линейки Лёгкий, Active и IDC: в пакете «Семейный Стандарт» -

до 2-х мобильных телефонов, в пакете «Семейный Плюс» - до 3-х мобильных телефонов, «Семейный Эконом» - 1 мобильный телефон;

1.4.2. разговорный трафик не оплачивается между «Семейными номерами» и точкой доступа мобильной связи пакетной системы;

1.4.3. стоимость абонентской платы пакетов линейки IDC, «Active» или «Лёгкий» не включена в абонентскую плату пакетной системы и оплачивается дополнительно.

1.5. При условии своевременной оплаты (по 1-ое число месяца включительно) пакетов «Семейный Мини» и «Семейный Эконом» остаток минут, неиспользованных в текущем периоде, переходит на следующий период в объеме, не превышающем объем минут в выбранном пакете, в том числе и при смене тарифного плана на любой другой семейный тариф, или на любой другой пакет семейства IDC или «Лёгкий».

1.6. Неиспользованный в текущем месяце Интернет-трафик для мобильного телефона и SMS-сообщения на следующий месяц не переходят.

2. Под обозначением технологии PSTN в данной таблице подразумеваются следующие технологии МТС: PSTN, SIP и WLL-VoLTE.

#### **2. Тарифы на услугу «Добавить/изменить/удалить «Семейный номер»**

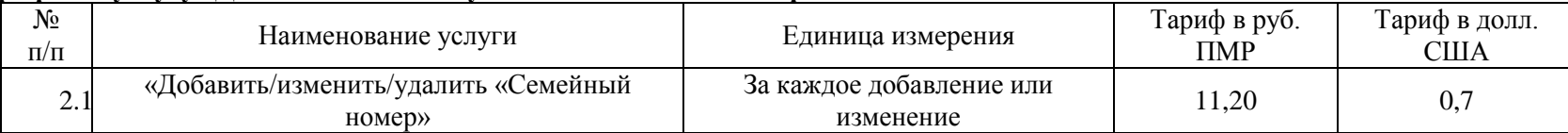